*5th International Conference on Industrial Engineering and Industrial Management XV Congreso de Ingeniería de Organización Cartagena, 7 a 9 de Septiembre de 2011* 

# **Optimización de los gráficos de control CUSUM-FIR mediante algoritmos genéticos**

# **J.Carlos García-Díaz1 , F. Aparisi <sup>1</sup>**

<sup>1</sup> Centro de Gestión de la Calidad y el Cambio. Universitat Politècnica de València. Cº de Vera s/nº, 46022 Valencia. juagardi@eio.upv.es, faparisi@eio.upv.es

**Palabras clave:** SPC; gráfico CUSUM-FIR, optimización, algoritmos genéticos.

### **1. Introducción**

Las técnicas de Control estadístico de procesos (SPC) constituyen un conjunto de herramientas orientadas a la mejora de la calidad y de la productividad ampliamente implantadas en sectores industriales. Un entorno cada vez más competitivo es el escenario propicio para el desarrollo de nuevas herramientas, o la evolución de las ya existentes, que permitan mantener a nuestras empresas en la espiral de la mejora continua de la calidad de nuestros productos, procesos y servicios ante un mercado cada vez más exigente. Las herramientas más importantes del SPC son sin duda los conocidos Gráficos de Control, utilizados para la monitorización y control de características de calidad o de proceso críticas, con el objetivo de fabricar siempre desde el principio unidades dentro de especificaciones con la menor variabilidad posible y centradas en el nominal. Los gráficos de control permiten detectar situaciones llamadas estados de "fuera de control" originadas por causas puntuales llamadas causa especiales o asignables de variabilidad que pueden provocar la aparición de "piezas" defectuosas o aunque no estén fuera de especificaciones, provocar la aparición de no uniformidad en la producción. En la actualidad el uso de gráficos de control para la monitorización de una única característica de calidad de tipo continuo se lleva acabo utilizando alguno de los gráficos disponibles: Shewhart, CUSUM, EWMA, etc. (Montgomery (2009)).

En este trabajo vamos a considerar que el parámetro a controlar es el valor medio de una característica crítica de calidad. La eficiencia de un gráfico de control depende del tamaño del cambio en la media a detectar (d), medido en  $\sigma$  unidades,  $d = |\mu_0 - \mu_1|/\sigma_0$ , donde  $\mu_0 y \mu_1$ =  $\mu_0 \pm d\sigma_0$  son la media del proceso cuando se encuentra bajo control y fuera de control respectivamente, y  $\sigma_0$  es la desviación típica del proceso cuando éste se encuentra bajo control. Cuando  $d = 0$  el proceso se encuentra bajo control, y cuando  $d > 0$  el proceso se encuentra fuera de control. En el diseño de un gráfico de control estadístico, el ARL (Average Run Length) es la medida utilizada habitualmente para medir su eficacia para detectar un determinado cambio d. El ARL es el número medio de muestras (puntos en el gráfico) a tomar del proceso hasta que una señal de fuera de control aparece. Cuando el proceso se encuentra bajo control el ARL debería ser lo mayor posible. Cuando la media del proceso ha sufrido un cambio de magnitud d, el gráfico lo debería detectar rápidamente y por tanto el ARL debería ser lo más bajo posible.

El gráfico CUSUM (Cumulative Sum) fue introducido por Pages (1954) como una buena alternativa al gráfico de Shewhart en la detección de cambios pequeños. Hay que recordar que el gráfico de Shewhart sólo tiene en cuenta la información actual del proceso siendo por tanto, insensible a cambios de pequeña magnitud, menores a  $2\sigma$  con tamaños de muestra del orden 4 o 5. En este trabajo estudiamos la eficiencia de los gráficos CUSUM con respuesta inicial rápida, conocidos como CUSUM-FIR, cuando dicha respuesta inicial es variable y no prefijada como en los planteamientos considerados hasta ahora. El objetivo del presente trabajo es desarrollar un software amigable que permita al usuario determinar los parámetros óptimos (k, h y  $C_0$ ) de los gráficos CUSUM-FIR para todas las posibles situaciones que se le puedan presentar al ingeniero en su práctica profesional.

### **2. Los gráficos de control CUSUM-FIR**

#### **2.1 Gráfico CUSUM**

El gráfico CUSUM dibuja las sumas acumuladas de las desviaciones de los valores muéstrales respecto al valor nominal de la media de la característica a controlar. El gráfico CUSUM tiene en cuenta la información actual y la del pasado siendo por tanto eficiente en la detección de cambios pequeños en la media (Montgomery (2009)). Analicemos el diseño del gráfico. Si la variable de calidad a controlar (*X*) se distribuye según una  $N(\mu_0, \sigma_0)$  cuando el proceso se encuentra bajo control y las observaciones o medias muéstrales son independientes, entonces el estadístico a graficar C<sub>i</sub>, la suma acumulada, a comparar con los límites de control en el instante i, se obtiene

$$
C_i = \sum_{j=1}^{i} (x_j - \mu_0)
$$
 (1)

donde  $\mu_0$  indica el valor nominal de la media del proceso y  $x_j$  una observación individual ( $\bar{x}_i$ ) en el caso de muestras de tamaño n >1) de la característica X. Si el proceso se encuentra bajo control, Ci se aproximará a 0.

El procedimiento computacional llamado CUSUM tabular (Hawkins y Olwell (1998); Montgomery (2009)) para una observación individual (tamaño de muestra  $n = 1$ ) define dos estadísticos que se pueden dibujar simultáneamente:

$$
C_i^+ = \max\left[0, x_i - \left(\mu_0 + k\right) + C_{i-1}^+\right] \tag{2}
$$

$$
C_{i}^{-} = \max\left[0, \left(\mu_{0} - k\right) - x_{i} + C_{i-1}^{-}\right]
$$
 (3)

donde *k* es el llamado valor de referencia. La combinación es el llamado Two-Sided CUSUM, comenzando con  $C_0^+ = C_0^- = 0$ . El proceso es considerado fuera de control si  $C_1^+$ o  $C_1^-$  excede el límite de control  $H = h \sigma_0$ , donde *h* es el llamado intervalo de decisión. Los valores *k* and *h* son generalmente seleccionados para alcanzar un buen equilibrio entre un ARL bajo y fuera de control. En la práctica, gráficos CUSUM con  $k = 0.5$  and  $h = 5$  son utilizados para detector cambios en la media de  $d = 1\sigma$ . k es seleccionado como la mitad del cambio que se quiere detectar. Una vez k es seleccionado, se elije h para obtener un determinado ARL bajo control (Montgomery, 2009). Por tanto el diseño del gráfico CUSUM queda determinado por los

parámetros k y h. El tabular CUSUM puede ser extendido rápidamente cuando el tamaño de

muestra sea n > 1 reemplazando x<sub>i</sub> por  $\overline{x}_i$  y  $\sigma_0$  por  $\frac{\sigma_0}{\sqrt{n}}$ .

## **2.2 Gráfico CUSUM-FIR**

Lucas y Crosier (1982) describen las propiedades de una respuesta inicial rápida (FIR) por parte de los gráficos CUSUM en los que la suma acumulada inicial  $C_0$  tiene un valor distinto de 0, presentando en estos casos una mejor eficiencia para detectar pequeños cambios en la media. Existen situaciones en la práctica industrial donde se justifica la introducción de dicha respuesta inicial rápida (headstar). Normalmente cuando el gráfico CUSUM muestra una señal de fuera de control, el proceso se detiene y se busca la causa especial de variabilidad y una vez encontrada se corrige el proceso y se comienza el control de nuevo. Una situación posible es que no hayamos corregido el proceso adecuadamente y por tanto el proceso continúe en una situación de fuera de control. También puede ocurrir que existan dos o más causas asignables y sólo hayamos detectado una. Una tercera situación es el llamado sobreajuste del proceso que introduce variabilidad extra y por tanto desemboca en una situación de fuera de control. En estos tres casos sería interesante el utilizar un gráfico CUSUM donde el valor de arranque de la suma acumulada  $C_0$  no fuera nulo. En este caso el gráfico CUSUM se llama CUSUM-FIR o CUSUM de respuesta inicial rápida. Lucas and Crosier (1982) recomiendan un valor headstart C<sub>0</sub> de h/2 para detectar rápidamente una situación de fuera de control.

En este trabajo se estudia la posibilidad de utilizar valores de  $C_0$  distintos de h/2 que hagan más eficientes al gráfico CUSUM para detectar cambios de pequeña magnitud. Por ello proponemos la optimización de los parámetros que definen el gráfico CUSUM-FIR (k, h y  $C_0$ ) utilizando algoritmos genéticos.

## **3. Diseño óptimo en un punto**

El procedimiento de diseño óptimo en un punto consistirá en especificar el ARL bajo control deseado (ARL<sub>0</sub>), y la magnitud del cambio  $d = d^*$  en el proceso que queremos detectar, seleccionando entonces la combinación (h, k,  $C<sub>0</sub>$ ) que proporcionen el mínimo ARL fuera de control (ARL<sub>d</sub>) para un tamaño de muestra determinado. La combinación (h, k, C<sub>0</sub>) obtenida es óptima en el sentido que para una probabilidad de error tipo I fijado  $(ARL<sub>0</sub>)$  produce la menor probabilidad error tipo II  $(ARL_d)$  posible para un cambio especificado.

Existen tres aproximaciones para el cálculo del ARL en gráficos tipo CUSUM: Ecuación Integral (Page (1954)), Cadena de Markov (Brook and Evans (1972)) and métodos de simulación (Jun and Choi (1993)). El método de la Ecuación Integral ha sido utilizado en este trabajo. Mediante Simulación se ha verificado los resultados de ARL calculados con ecuaciones integrales.

lgunos autores han presentado tablas y monogramas que guían al usuario para el diseño óptimo de los gráficos CUSUM-FIR cuando se quiere detectar un cambio de magnitud determinada. La principal desventaja es que estas tablas y monogramas son incompletas con lo que su utilidad práctica puede ser limitada. (Kemp (1961); Goel and Wu (1971); Bowker and Liberman (1972); Lucas (1976); Lucas and Crosier (1982); Gan (1991); Hawkins (1993); Hawkins and Olwell (1998)).Otros autores han presentado programas de ordenador para el cálculo del ARL (Gan (1993); Hawkins and Olwell (1998); Luceño and Puig-Pey (2002)). Sin embargo en todos los casos anteriores el parámetro  $C_0$  es un input y no un output de la optimización. Por lo tanto,  $C_0$  era especificado previamente o directamente se utilizaba el

valor recomendado directamente  $C_0 = h/2$ . Sin embargo, El algoritmo genético desarrollado en este trabajo encuentra la combinación  $(h, k, C_0)$  que mayor eficacia proporciona la gráfico.

### **4. Optimización mediante Algoritmos Genéticos**

Para encontrar el gráfico CUSUM-FIR que satisface los requisitos previos (ARL<sub>0</sub> deseado y mínimo ARL $(d = d^*)$ ) es necesario buscar los valores óptimos del límite de control (h), del valor de referencia (k) y del valor headstart  $(C_0)$ . Para resolver este problema de optimización se utilizaron algoritmos genéticos (AG) para evitar problemas de óptimos locales y por el elevado número de operaciones a realizar debido a que el cálculo del ARL mediante ecuaciones integrales es bastante complejo. Por esta razón después de una buena calibración (fase crítica) del algoritmo se obtienen excelentes resultados en muy poco tiempo. El AG fue mejorado dotándole de búsqueda local.

Por otra parte, el uso de AG en optimización de gráficos de control ha sido consolidado en la bibliografía más reciente debido a su potencial en este campo. (Aparisi and García-Díaz (2004, 2007)).

Los AG miden la calidad de una solución mediante una función de valuación conocida como función de fitness. Esta es la única información que maneja el AG en el proceso de optmización. Su definición es clave en la búsqueda de la mejor combinación de parámetros. La forma de operar del AG sonsiste en los siguientes pasos: (1) generación de una población inicial de individuos; (2) evaluación de todos los individuos de la población inicial; (3) reproducción y mutación, y (4) generación de nuevas soluciones (Holland (1975); Goldber (1989)).

#### **4.1 Software desarrollado**

El problema a resolver consiste en

Dado :

1.- el valor deseado de ARL bajo control,  $ARL<sub>0</sub>$ ,

2.- el valor de la magnitud del cambio en la media del proceso en unidades sigma, *d*\*

3.- el tamaño de muestra, *n*

- $\bullet$  Encontrar: La combinación de parámetro (*h*, *k* and  $C_0$ ) que minimicen el  $ARL(d = d^*).$
- Sujeto a:  $ARL(d = 0) = ARL_0$ .

La función de fitness a utilizar es la propuesta por Aparisi and García-Díaz (2004):

$$
Fitness = \begin{cases} \max - w_1 | ARL_0 - ARL(d = 0) | - w_2 ARL(d = d^*) , & if (ARL_0 - ARL(d = 0)) \le 0 \\ \max - 2w_1 | ARL_0 - ARL(d = 0) | - w_2 ARL(d = d^*) , & if (ARL_0 - ARL(d = 0)) > 0 \end{cases}
$$
(4)

donde ARL0 representa el deseado ARL bajo control, ARL(d = 0) representa el ARL en el punto d = 0, calculado para cada solución, ARL $(d = d^*)$  representa el ARL en el punto  $d^*$ para el que nosotros queremos optimizar el gráfico,  $w<sub>1</sub>$  y  $w<sub>2</sub>$  representan dos pesos para balancear cada parte de la ecuación. En nuestro caso,  $w_1 = 1$  y  $w_2 = 10$  ya que han dado muy Buenos resultados en otros trabajos anteriores (Aparisi and García-Díaz (2004,2007)). El peso  $w_1$  penaliza soluciones que tienen un ARL bajo control no muy cercano al deseado, y el peso *w2* penaliza soluciones que tienen un alto ARL fuera de control. El valor de "max", el máximo valor de la función de fitness posible, es un valor alto para no tener valores negativos en la función; un valor de 10000 es empleado en este programa.

Con esta función de evaluación la combinación (h, k, C<sub>0</sub>) que presenta un ARL(d = 0) cercano o ligeramente superior (menor probabilidad de falsa alarma) que el *ARL0* y menores valores de *ARL(d = d\*)* pueden ser seleccionada como mejor combinación. El problema a resolver es encontrar los valores óptimos de los parámetros de diseño del gráfico CUSUM-FIR: h, k and C0 que minimicen la función de fitness dada por la ecuación (4).

El AG desarrollado depende de una serie de operadores genéticos: tipo de selección, tipo de cruce, probabilidad de mutación, y probabilidad de cruce. El AG fue programado en entorno Windows procediéndose a realizar la calibración del mismo mediante un diseño de experimentos para obtener las condiciones operativas óptimas en que puede funcionar el algoritmo. En la Tabla 1 se pueden ver los niveles de los factores y los resultados de la calibración. En la Figura 1 puede observarse la interface del programa desarrollado.

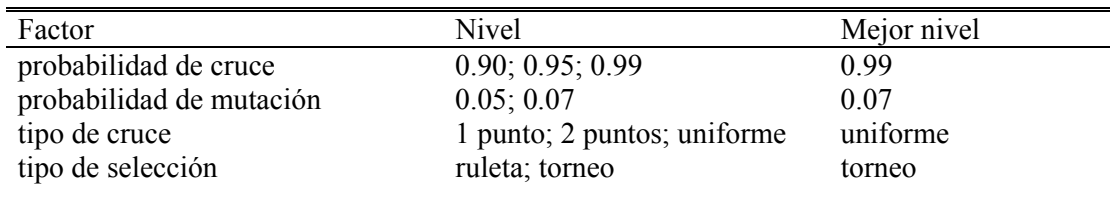

Tabla 1. Calibración del AG mediante diseño de experimentos.

La validación del programa se hizo mediante la comparación de los resultados obtenidos con el programa y los valores de las tablas publicadas para el CUSUM-FIR en Gan (1991). Por ejemplo, Gan (1991) presenta en el caso de ARL<sub>0</sub> = 250 y d<sup>\*</sup> = 1 un gráfico óptimo con h = 5.30, k = 0.41 y headstart,  $C_0$ = h/2, dando un ARL fuera de control ARL<sub>d</sub>, ARL(d<sup>\*</sup> = 1) = 5.69. Nuestro software obtiene un gráfico con parámetros h= 4.43, k = 0.52 y headstart  $C_0$  = 2.77, dando un ARL $(d^* = 1) = 4.84$ , que es un 15% menor, y por tanto más eficiente. En la Tabla 2 se puede observar un estudio más completo.

| Shift $d^*$                            |               |      |                   |                     | 2.5  |                 |             |             |
|----------------------------------------|---------------|------|-------------------|---------------------|------|-----------------|-------------|-------------|
| Gan (1991)<br>Software<br>desarrollado | 20.7<br>16.02 | 5.69 | 3.11<br>4.74 2.33 | 2.18 1.72<br>- 1.50 | 1 34 | 1.42<br>- 1 1 8 | 123<br>1.08 | 1 10<br>107 |

Tabla 2. Comparación del ARL(d=d\*) del gráfico CUSUM para ARL0 =250 presentado en Gan (1991) frente al desarrollado mediante el GA (n =1).

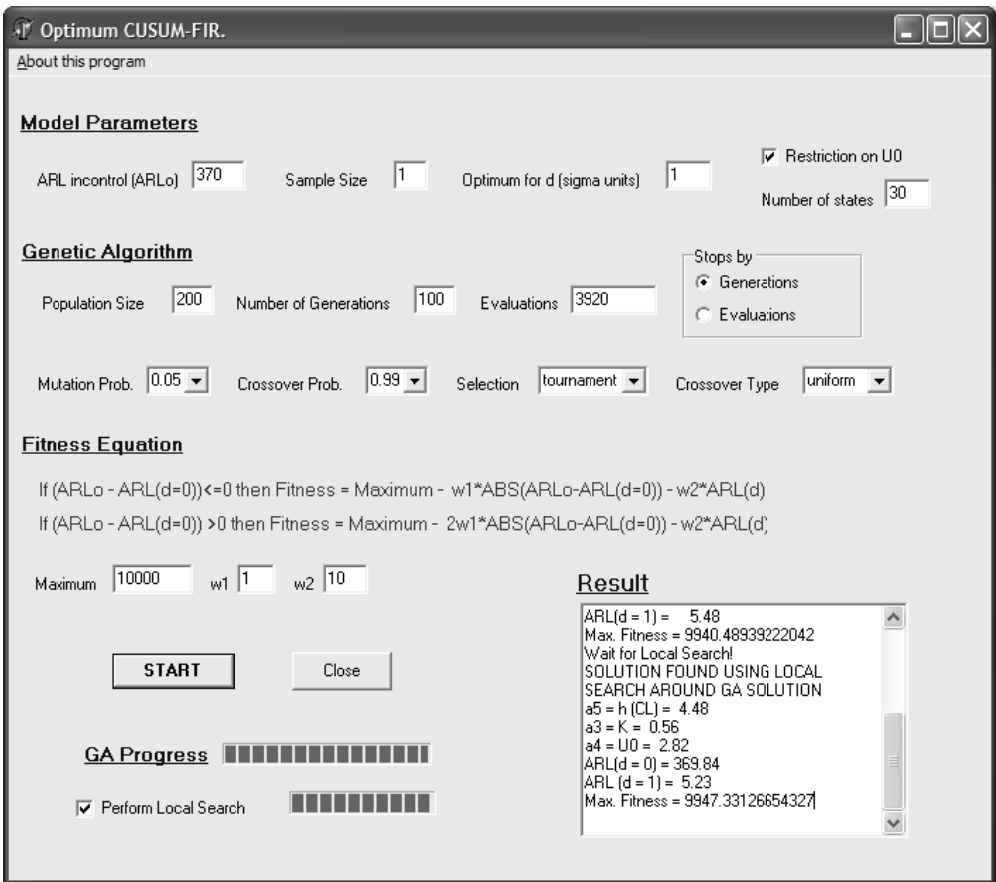

Figura 1. Interface del software con el AG implementado para la optimización del gráfico CUSUM-FIR.

La Tabla 3 muestra los parámetros óptimos de los gráficos EWMA, CUSUM y CUSUM-FIR para detectar un cambio muy pequeño de, por ejemplo,  $d^* = 0.67$  sigma, para un ARL bajo control de 370, y con tamaño de muestra n =1. Como era de esperar, el ARL fuera de control del gráfico CUSUM-FIR optimizado era el menor e igual a 11.64. Por lo tanto, la mejora obtenida está alrededor del 33 %, con la misma eficacia cuando el proceso está bajo control.

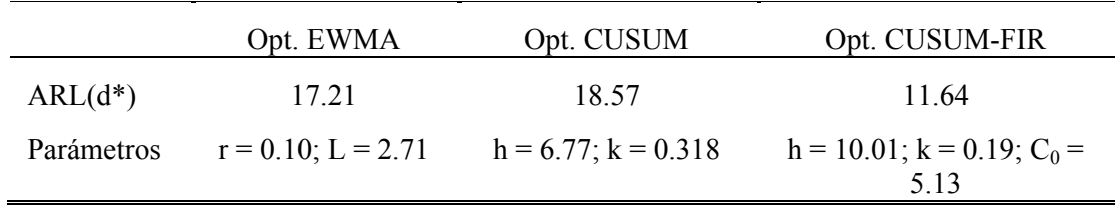

Tabla 3 Comparación y combinación optima de parámetros de gráficos óptimos EWMA y CUSUM para ARL0 = 370 y  $d^* = 0.67$ , con n = 1.

### **4.2 E Estudio Comp putacional**

Se realizó un extenso estudio computacional para la evaluación de la eficiencia del CUSUM-FIR optimizado con el software desarrollado para  $ARL_0 = (250, 370, 500, 1000), d^* = (0, 0.5,$ 

1, 1.5, 2, 2.5, 3, 3.5, 4) y n = (1, 4, 8) comparándolo con sus gráficos competidores EWMA optimizado y CUSUM optimizado. Los resultados obtenidos son altamente satisfactorios, se obtuvieron mejoras de eficiencia entre un 20 y un 50 % en términos de ARL fuera de control. En la Tabla 4 se recogen los resultados para el caso completo de  $ARL_0 = 250$ .

|       | Optimized EWMA |              |              | Optimized CUSUM |             |             | Optimized CUSUM-FIR |             |      |       |
|-------|----------------|--------------|--------------|-----------------|-------------|-------------|---------------------|-------------|------|-------|
| $d^*$ | $ARL(d*)$      | $\mathbf{r}$ | $\mathbf{L}$ | $ARL(d*)$       | $\mathbf k$ | $\mathbf h$ | $ARL(d*)$           | $\mathbf k$ | h    | $C_0$ |
| 0.5   | 23.27          | $0.07\,$     | 2.45         | 25.86           | 0.25        | 7.267       | 16.02               | 0.25        | 7.65 | 4.11  |
| 1.0   | 8.60           | 0.15         | 2.66         | 9.16            | 0.50        | 4.389       | 4.74                | 0.53        | 4.37 | 2.80  |
| 1.5   | 4.74           | 0.31         | 2.80         | 4.83            | 0.75        | 3.080       | 2.33                | 0.70        | 3.43 | 2.38  |
| 2.0   | 3.08           | 0.39         | 2.83         | 3.07            | 1.00        | 2.323       | 1.50                | 0.70        | 3.46 | 2.53  |
| 2.5   | 2.25           | 0.43         | 2.84         | 2.16            | 1.25        | 1.830       | 1.34                | 1.44        | 1.58 | 1.28  |
| 3.0   | 1.92           | 0.33         | 2.81         | 1.64            | 1.50        | 1.466       | 1.18                | 0.42        | 5.18 | 2.65  |
| 3.5   | 1.37           | 0.67         | 2.87         | 1.32            | 1.75        | 1.164       | 1.08                | 0.94        | 2.51 | 1.36  |
| 4.0   | 1.15           | 0.96         | 2.88         | 1.14            | 2.00        | 0.892       | 1.07                | 0.61        | 3.78 | 1.90  |
| 0.5   | 9.24           | 0.07         | 2.45         | 10.42           | 0.25        | 7.267       | 5.43                | 0.51        | 4.44 | 2.44  |
| 1.0   | 3.18           | 0.27         | 2.78         | 3.60            | 0.50        | 4.389       | 2.00                | 1.10        | 2.13 | 1.17  |
| 1.5   | 1.73           | 0.54         | 2.86         | 1.97            | 0.75        | 3.080       | 1.05                | 1.03        | 2.35 | 1.89  |
| 2.0   | 1.15           | 0.99         | 2.88         | 1.25            | 1.00        | 2.323       | 1.05                | 0.64        | 3.63 | 1.91  |
| 2.5   | 1.03           | 0.69         | 2.87         | 1.03            | 1.25        | 1.830       | 1.03                | 0.95        | 2.45 | 0.27  |
| 3.0   | 1.00           | 0.98         | 2.88         | 1.00            | 1.50        | 1.466       | 1.00                | 0.60        | 3.79 | 1.23  |
| 3.5   | 1.00           | 0.31         | 2.80         | 1.00            | 1.75        | 1.164       | 1.07                | 0.25        | 7.35 | 2.06  |
| 4.0   | 1.00           | 0.24         | 2.76         | 1.00            | 2.00        | 0.892       | 1.00                | 0.42        | 5.15 | 2.42  |
| 0.5   | 5.42           | 0.39         | 2.83         | 6.97            | 0.25        | 7.267       | 3.01                | 0.74        | 3.20 | 1.91  |
| 1.0   | 1.86           | 0.55         | 2.86         | 2.47            | 0.50        | 4.389       | 1.34                | 0.89        | 2.64 | 1.24  |
| 1.5   | 1.00           | 0.43         | 2.84         | 1.34            | 0.75        | 3.080       | 1.02                | 0.85        | 2.78 | 1.53  |
| 2.0   | 1.00           | 0.66         | 2.87         | 1.00            | 1.00        | 2.323       | 1.03                | 0.51        | 4.34 | 1.10  |
| 2.5   | 1.00           | 0.56         | 2.86         | 1.00            | 1.25        | 1.830       | 1.02                | 0.27        | 7.00 | 2.17  |
| 3.0   | 1.00           | 0.36         | 2.82         | 1.00            | 1.50        | 1.466       | 1.01                | 0.23        | 7.77 | 2.33  |
| 3.5   | 1.00           | 0.29         | 2.79         | 1.00            | 1.75        | 1.164       | 1.00                | 0.22        | 8.03 | 2.74  |
| 4.0   | 1.00           | 0.65         | 2.87         | 1.00            | 2.00        | 0.892       | 1.00                | 0.19        | 8.63 | 1.16  |

Tabla 4. Comparación del ARL para el EWMA optimizado, CUSUM standar optimizado y el gráfico CUSUM- FIR optimizado para diferentes tamaños de cambio d\* (0-4 sigma units), tamaño de muestra n  $(1, 4, 8)$ , y ARL $0 = 250$ .

### **5. Conclusiones**

La técnica de los algoritmos genéticos ha resultado ser un buen método de optimización de los gráficos de control CUSUM-FIR. Se ha desarrollado un software en entorno Windows de uso muy sencillo que permite obtener los parámetros óptimos de estos gráficos en cualquier situación, superando las posibilidades que hasta ahora ofrecían las tablas diseñadas con este propósito. Además se hizo un estudio comparativo con sus competidores naturales obteniéndose mejoras de eficiencia entre un 20 y un 50 %.

### **Agradecimientos**

Los autores quieren agradecer la financiación recibida del Ministerio de Educación y Ciencia de España a través del Proyecto de Investigación de Referencia DPI2009-09925.

### **Referencias**

Aparisi, F. and Garcia-Diaz, J.C. (2004) 'Optimization of Univariate and Multivariate Exponentially Weighted Moving-average Control Charts using Genetic Algorithm', Computers and Operations Research, Vol. 31, No. 1, pp.1437-1454.

Aparisi, F. and Garcia-Diaz, J.C. (2007) 'Design and optimization of EWMA control charts for in-control, indifference, and out-of-control regions', Computers and Operations Research, Vol. 34, No. 1, pp.2096–2108.

Bowker, A.H. and Lieberman, G.J. (1972) Engineering statistics, 2nd Ed, Prentice-Hall, Englewood Cliffs, NJ.

Brook, D. and Evans, D. A. (1972) 'An Approach to the Probability Distribution of CUSUM Run Legth', Biometrika, Vol. 59, No. 1, pp.539-549.

Gan, F.F. (1991) 'An Optimal Design of CUSUM Quality Control Charts', Journal of Quality Technology, Vol. 23, No. 4, October 1991, pp.279-286.

Gan F.F. (1993) 'The run-length distribution of a cumulative sum control chart', Journal of Quality Technology, Vol. 25, No. 1, pp.205–215.

Goel, A. L. and Wu, S. M. (1971) 'Determination of ARL and a contour nomogram for cusum charts to control normal mean', Technometrics, Vol. 13, No. 1, pp.221-230.

Goldberg, D.E. (1989) Genetic Algorithms in Search, Optimization, and Machine Learning, Addison Wesley: Reading, MA.

Hawkins, D.M. and Olwell, D.H. (1998) Cumulative sum charts and charting for quality improvement, Springer Verlag, New York, NY.

Hawkins, D. M. (1993) 'Robustification of cumulative sum charts by winsorization', Journal of Quality Technology, Vol. 25, No. 1, pp.248-261.

Holland, J. (1975.) Adaptation in natural and artificial systems, University of Michigan Press, Ann Arbor, MI.

Jun, C.H., and Choi, M.S. (1993) 'Simulating the average run length for CUSUM schemes using variance reduction techniques. Comunications in Statistics B: Simulatiopn Vol. 22, pp. 877-887.

Kemp, K. W. (1961) 'The average run length of the cumulative sum chart when a V-mask is used', J. R. Stat. Soc. B , Vol. 23, No. 1, pp.149-153.

Lucas, J.M. (1976) 'The design and use of cumulative sum quality control schemes', Journal of Quality Technology, Vol. 8, pp.1-12.

Lucas, J.M. and Crosier, R.B. (1982) 'Fast initial response (FIR) for CUSUM quality control schemes', Technometrics, Vol. 24, No. 1, pp.199–205.

Luceño, A. and Puig-Pey, J. (2002) 'Computing the run-length probability distribution for CUSUM charts', Journal of Quality Technology, Vol. 34, No. 1, pp.209–215.

Montgomery, D.C. (2009). Introduction to Statistical Quality Control, 6th John Wiley and Sons, New York, NY.

Page, E.S. (1954) 'Continuous Inspection Scheme', Biometrika, Vol. 41, No. 1, pp.100–115.